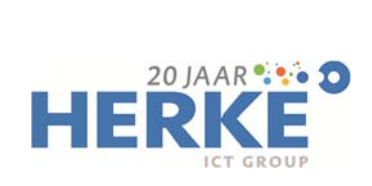

## **De 19 handigste Windows 10 sneltoetsen op een rij:**

**Algemene sneltoetsen** 

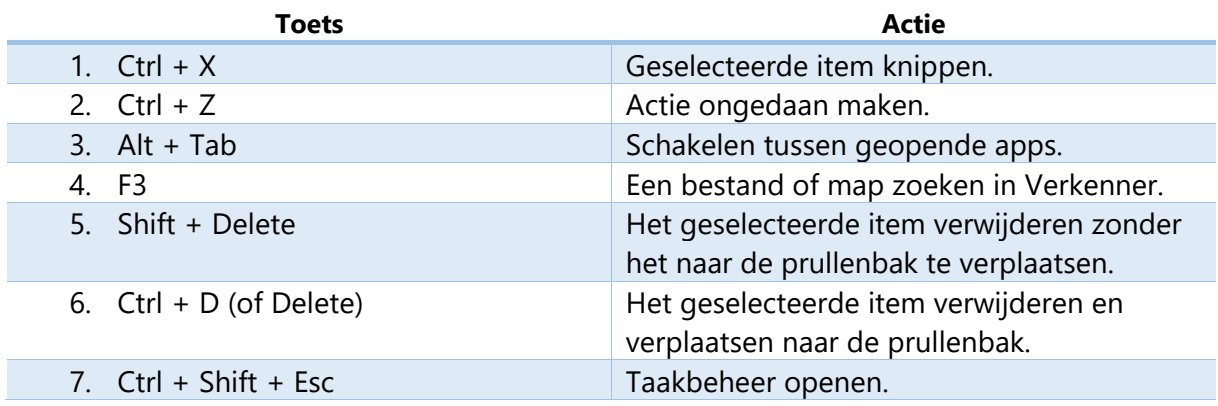

## **Sneltoetsen met Windows-logotoets**

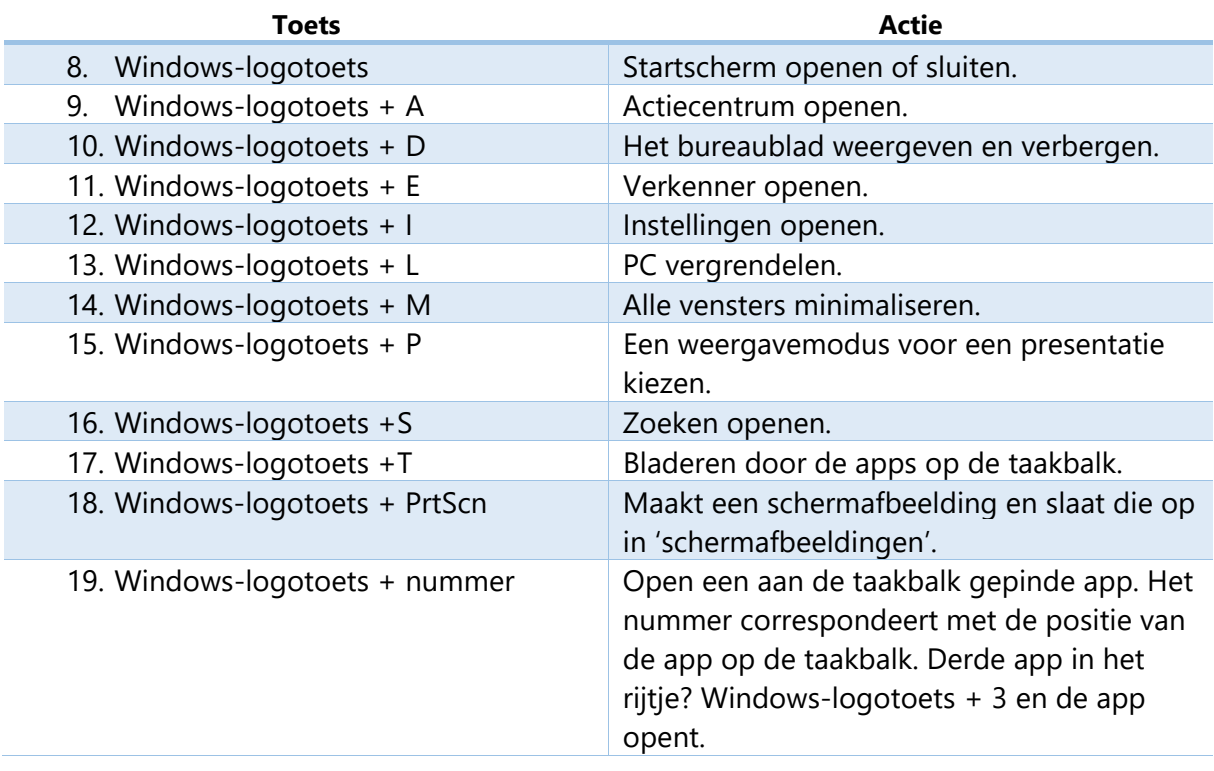